#### DATI SEMISTRUTTURATI

Vincenzo Calabrò

### **Dati semistrutturati**

#### **Basi di dati relazionali**

• tutti i dati devono rispettare lo schema

#### **Dati semistrutturati** possono

- rispettare in modo parziale il proprio schema
- non avere schema predefinito

#### **eXtended Markup Language**

• formato di file proposto dal W3C per distribuire documenti elettronici (libri, manuali, cataloghi, …) sul World Wide Web

Concezione originale (1986)

• meta linguaggio per la specifica di linguaggi di markup

Oggi

• l'anello di congiunzione tra HTML e i sistemi informativi

# **XML, HTML e basi di dati**

#### **Come in HTML**

- i dati XML sono documenti
- le proprietà dei dati sono espresse mediante marcatura del contenuto

#### **Come nelle basi di dati**

- esiste un modello dei dati (DTD, XML Schema)
- esistono linguaggi di query e trasformazione
- i dati sono neutri rispetto alle modalità di rappresentazione

### **XML vs HTML** (1)

#### • HTML

- insieme fisso di tag
- XML
	- standard per creare linguaggi di markup con tag personalizzati

#### **Esempio**

#### HTML XML

<h1>Basi di dati: compl</h1>  $\langle u \rangle$ <li>P.Samarati <li>SSRI <li>online  $\langle$ /ul>

<insegnamento> <titolo> Basi di dati: compl  $\langle$ titolo> <docente>P.Samarati</docente> <CdL>SSRI</CdL> <edizione>online</edizione> </insegnamento>

### **XML vs HTML** (2)

• XML non sostituisce HTML

- XML e HTML sono nati con scopi diversi
	- XML progettato per descrivere i dati ed evidenziare cosa rappresentano
	- HTML progettato per visualizzare i dati ed evidenziare come farli apparire

### **Uso di XML**

- separare i dati da come vengono visualizzati
- scambiare i dati tra sistemi incompatibili
- scambiare informazioni in sistemi B2B
- condividere dati
- memorizzare dati
- supportare documenti nei moderni browser
	- è un documento di testo: il software che gestisce documenti testuali può gestire anche documenti XML

# **Sintassi XML** (1)

- ogni documento XML deve avere un elemento tag radice
	- tutti gli altri elementi devono essere compresi nel tag radice
- tutti gli elementi hanno un tag di apertura e di chiusura
	- il tag di chiusura non può essere omesso (al contrario di HTML)
- i tag sono "case sensitive"
	- es., <a> diverso da <A> (al contrario di HTML)
- i tag devono essere annidati correttamente
	- es., <a><b>testo </a></b> è sbagliato

# **Sintassi XML** (2)

- ogni documento inizia con la dichiarazione di
	- versione di XML
	- tipo di codifica dei caratteri utilizzati nel file (opzionale)

#### **Esempio**

<?xml version="1.0" encoding="ISO-8859-1"?>

### **Elementi**

- si possono estendere
- possono includere altri elementi (figli)
- hanno contenuto (che può essere vuoto)
- possono avere attributi

### **Esempio**

```
<prodotto>
  <descrizione>Libro</descrizione>
 <prezzo>50</prezzo>
</prodotto>
```
<prodottovuoto></prodottovuoto>

```
<prodottovuoto/>
```
# **Attributi** (1)

- contenuti negli elementi
- consentono di associare valore agli elementi senza essere considerati parte del loro contenuto
- i valori vanno racchiusi tra " "
- differiscono dagli elementi perché non possono contenere elementi figli

### **Esempio**

<prodotto codice="123456"> <descrizione>Libro</descrizione>

<prezzo>50</prezzo>

</prodotto>

# **Attributi** (2)

- hanno limitazioni
	- possono contenere un solo valore
		- § non possono contenere valori multipli
	- non sono facilmente estendibili
	- non possono descrivere strutture
	- sono difficilmente manipolabili dalle applicazioni
- vanno bene per memorizzare metadati

### **Documento ben formato**

### **Un documento è detto ben formato (well formed) se**

- inizia con il prologo
	- es., <?xml version="1.0"?>
- tutti gli elementi hanno tag iniziali e finali
- la nidificazione dei tag è corretta
- gli attributi sono correttamente codificati
	- valori tra apici
- i valori sono correttamente codificati
	- case sensitive

### **Namespace** (1)

• documenti diversi possono avere elementi/attributi con lo stesso nome

#### **Esempio**

<documento> <titolo>Lez 1</titolo> <testo>bla bla</testo> </documento>

<persona> <titolo>dott</titolo> <nome>Rossi</nome> </persona>

• usiamo prefisso per eliminare l'ambiguità

#### **Esempio**

<d:documento> <d:titolo>Lez 1</d:titolo> <p:titolo>dott</p:titolo> <d:testo>bla bla</d:testo> <p:nome>Rossi</p:nome> </d:documento>

<p:persona> </p:persona>

### **Namespace** (2)

- collezione di nomi (attributi, elementi,…)
- identificato da un URI (Uniform Resource Identifier)
	- URI ha lo stesso formato di una URL ma non è una URL
	- rappresenta un nome non una locazione
- sintassi
	- xmlns:prefisso="nomespazio"
	- es., xmlns:d="http://miospazioweb/d\_schema"

### **Namespace** (3)

- un namespace associato ad un elemento si applica anche ai figli dell'elemento
- la dichiarazione del namespace nel prologo del documento si applica a tutti gli elementi del documento
- elementi fratelli possono avere namespace diversi

#### **Esempio**

<documento> <a:titolo>Lezione 1</a:titolo> <b:testo>bla bla</b:testo> </documento>

# **DTD e XML Schema**

Permettono di definire un modello per i documenti

- dettano il tipo dei documenti
	- i tag (elementi) ammessi e loro proprietà
		- § cardinalità, attributi (dominio e valori di default), …
	- le regole di annidamento dei tag

Un documento che è validato rispetto a un DTD/XML schema è detto valido (valid)

# **Document Type Definition (DTD)**

- elementi
	- definizione
	- cardinalità
- attributi

### **DTD: elementi**

<!ELEMENT … … >

- contenenti altri elementi (figli)
	- es., <!ELEMENT PRODOTTO (DESCRIZIONE)>
- con PCDATA (parsed character data = testo)

– es., <!ELEMENT DESCRIZIONE (#PCDATA)>

• contenuto misto

– es., <!ELEMENT ARTICOLO (#PCDATA|PRODOTTO)>

- elementi vuoti
	- es., <!ELEMENT ARTICOLO EMPTY>

# **DTD: cardinalità di elementi**

- 1 volta
	- es. <!ELEMENT LISTA (PRODOTTO)>
- $\bullet$  1 o più volte  $(+)$ 
	- es., <!ELEMENT LISTA (PRODOTTO+)>
- 0 o più volte (\*)
	- es., <!ELEMENT LISTA (PRODOTTO\*)>
- $\bullet$  0 o 1 volta  $(?)$ 
	- es.,<!ELEMENT LISTA (PRODOTTO?)>

# **DTD: attributi**

<!ATTLIST … …>

- tipo (pochi, predefiniti, solo testuali)
	- ID, CDATA, IDREF, …
- vincoli
	- #REQUIRED: il valore deve essere specificato
	- #IMPLIED: il valore può mancare
	- #FIXED "valore": se presente deve essere "valore"
	- "valore": default se nessun valore è specificato

### **DTD: esempio**

<!ELEMENT ELENCO (PRODOTTO+)>

<!ELEMENT PRODOTTO (DESCRIZIONE, PREZZO?)>

<!ATTLIST PRODOTTO codice ID #REQUIRED>

<!ELEMENT DESCRIZIONE (#PCDATA)>

<!ELEMENT PREZZO (#PCDATA)>

<elenco> <prodotto codice="123"> <descrizione> libro </descrizione> <prezzo> 50 </prezzo> </prodotto> <prodotto codice="456"> <descrizione> penna stilo </descrizione> </prodotto> </elenco>

### **XML Schema** (1)

#### **Definisce gli elementi e la composizione di un documento XML**

- inizialmente proposto da Microsoft
- divenuto W3C recommendation (maggio '01)
- noto anche come XSchema o XML Schema Definition (XSD)

### **XML Schema** (2)

#### **Vantaggi rispetto ai DTD**

- sono estendibili
- sono file XML (i DTD non lo sono)
- sono più ricchi e completi
	- tipi di dati, elementi, ….
- gestiscono namespace

### **XML Schema** (3)

- elementi semplici
- elementi complessi
- indicatori
	- ordinamento
	- cardinalità
	- raggruppamento
- attributi

# **XML Schema: elementi semplici** (1)

<xs:element … … >

- non possono contenere altri elementi o attributi
- possono essere solo tipi standard (string, date, boolean, …) o tipi di dati derivati da questi
- possono avere valori di default (default)
- possono avere valori fissi (fixed)
- possono avere associate delle restrizioni (facet)
	- minimo e massimo, pattern di valori

# **XML Schema: elementi semplici** (2)

<xs:element name="*nome*" type="*tipo*" /> <xs:element name="*nome*" type="*tipo*" default="*xyz*" /> <xs:element name="*nome*" type="*tipo*" fixed="*xyz*" />

### **Esempio**

• definizione in XSD <xs:element name="età" type="xs:integer" /> <xs:element name="cognome" type="xs:string" />

#### • utilizzo in XML

 $\langle$ età> 65 </età> <cognome> Rossi </cognome>

# **XML Schema: restrizioni**

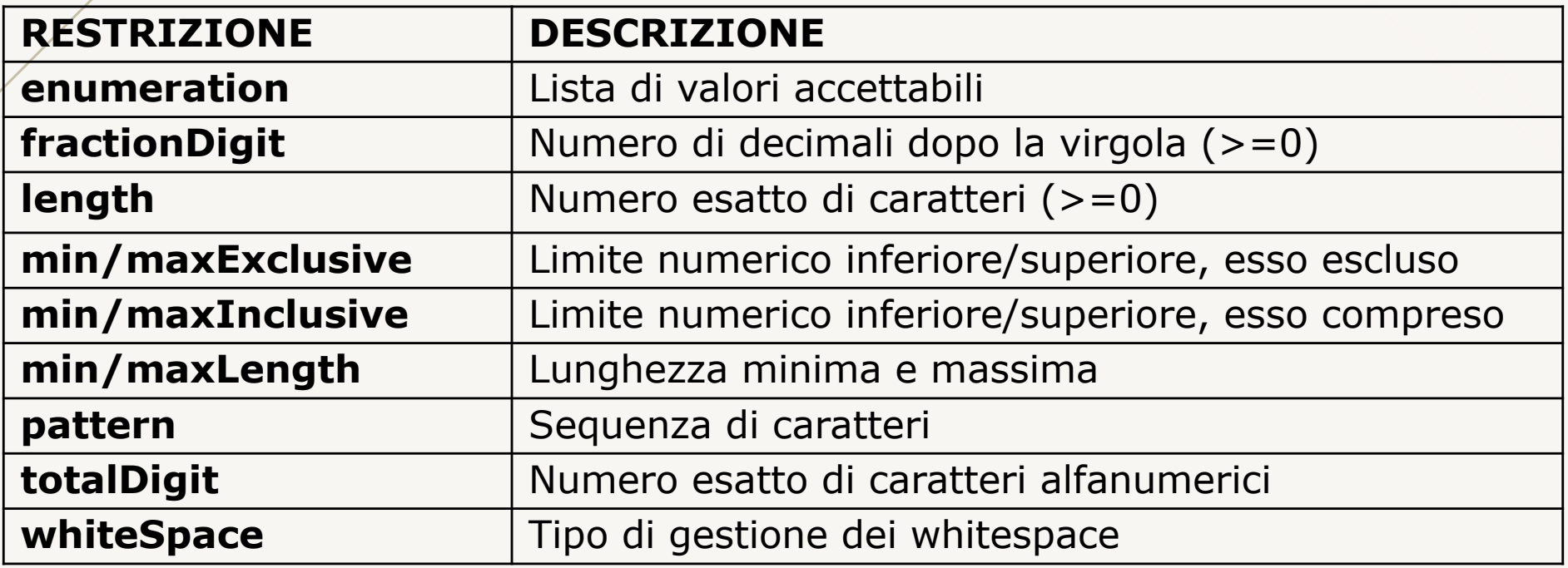

#### **Esempio**

```
<xs:element name="sesso">
  <xs:simpleType>
    <xs:restriction base="xs:string">
      <xs:pattern value="maschio|femmina" />
    </xs:restriction>
  </xs:simpleType>
</xs:element>
```
# **XML Schema: elementi complessi**

<xs:complexType> … … </xs:complexType>

- possono contenere attributi o altri elementi
- possono utilizzare indicatori

# **XML Schema: indicatori**

#### • ordinamento

- $-$  Any: qualunque elemento, in qualunque ordine
- All: tutti gli elementi, in qualunque ordine
- Choice: uno e un solo elemento
- Sequence: tutti gli elementi, nell'ordine specificato
- cardinalità (numero di occorrenze)
	- maxOccurs: max numero di occorrenze (default 1)
	- minOccurs: min numero di occorrenze (default 1)
- raggruppamento
	- Group name
	- Group reference

### **Elementi complessi: esempio**

```
<xs:element name="persona">
  <xs:complexType>
    <xs:sequence>
      <xs:element name="Cognome" type="xs:string" />
      <xs:element name="Nome" type="xs:string"
          maxOccurs="4" minOccurs="1" />
    </xs:sequence>
 </xs:complexType>
</xs:element>
```
# **XML Schema: attributi** (1)

<xs:attribute … … >

- possono essere solo tipi standard (string, date, boolean, …)
- possono avere valori di default (default)
- possono avere valori fissi (fixed)
- possono essere obbligatori o opzionali
- possono avere associate delle restrizioni (facet)
	- minimo e massimo, pattern di valori

# **XML Schema: attributi** (2)

<xs:attribute name="*nome*" type="*tipo*" /> <xs:attribute name="*nome*" type="*tipo*" default|fixed="*xyz*" use="required|optional" />

#### **Esempio**

• definizione in XSD <xs:element name=**"**cognome**"**> <xs:complexType> <xs:simpleContent> <xs:extension base=**"**xs:string**"**> <xs:attribute name=**"**lang**"** type=**"**xs:string**"** use=**"**required**"** /> </xs:extension> </xs:simpleContent> </xs:complexType> </xs:element>

#### • utilizzo in XML

<cognome lang="it"> Rossi </cognome>

### **XML Schema: esempio**

```
<?xml version="1.0"?>
<schema xmlns:xs="http://www.w3.org/2001/XMLSchema">
  <xs:element name="note">
    <xs:complexType>
      <xs:sequence>
        <xs:element name="to" type="xs:string">
        <xs:element name="from" type="xs:string">
        <xs:element name="head" type="xs:string">
        <xs:element name="body" type="xs:string">
      </xs:sequence>
    </xs:complexType>
    <xs:attribute name="when" type="xs:date" use="required" />
</xs:element>
\langle/schema\rangle<?xml version="1.0"?>
<note when="15/07/2006">
  <to> Rossi Andrea </to>
  <from> Bianchi Riccardo </from>
  <head> Promemoria </head>
  <body> Compleanno Michela </body>
</note>
```
### **XQuery**

#### **Permette di esprimere query su documenti XML**

- proposta W3C: 15 Febbraio 2001
- basato su
	- XPath
	- espressioni FLWOR
		- clausole FOR, LET, WHERE, ORDER, RETURN

# **XPath**

### **Permette di indirizzare parti di un documento**

- documento XML modellato come albero di nodi
	- relazione contenimento figlio-padre
- una path expression seleziona oggetti che corrispondono ad un insieme di cammini sull'albero, ritorna
	- insieme di nodi (non ordinato, privo di duplicati)
	- valore booleano
	- numero (in virgola mobile)
	- stringa alfanumerica
- la valutazione di una path expression avviene in base al nodo contesto
	- document(*stringa\_documento*)è la radice

# **XPath: sintassi**

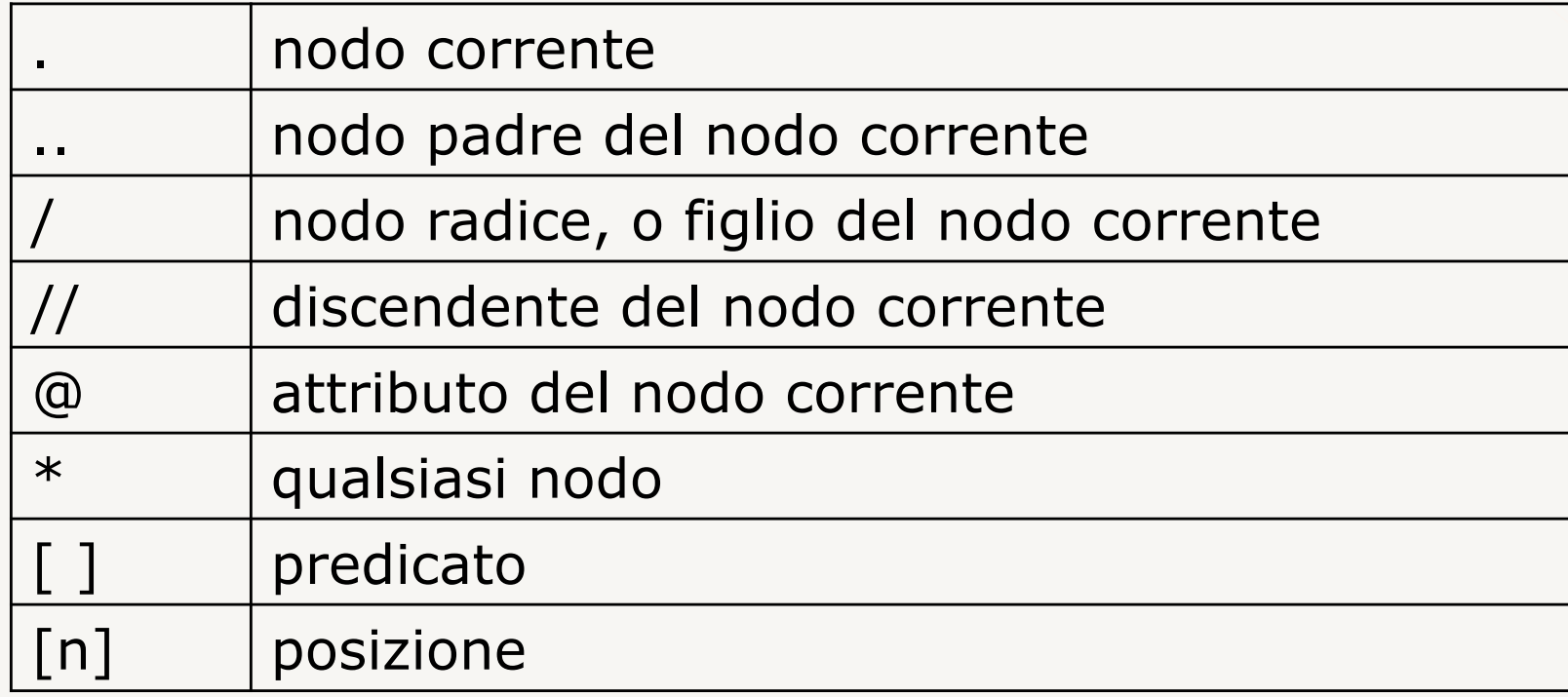

#### **Esempio**

• seleziona l'attributo codice di tutti gli elementi libro figli di libreria

libreria/libro/@codice

# **Path expression: esempio** (1)

Trova tutti i libri nell'elenco all'interno del documento libri.xml

document("libri.xml")/Elenco/Libro

```
<?xml version="1.0"?>
<Elenco><Libro disponibilità="N">
  <Titolo>Il nome della rosa</Titolo>
   <Autore>Umberto Eco</Autore>
   <Data>1987</Data>
   <ISBN>55-344-2345-1</ISBN>
   <Editore>Bompiani</Editore>
 \langleTibro>
 <Libro disponibilità="S">
  <Titolo>Il sospetto</Titolo>
   <Autore>F. Dürrenmatt</Autore>
   <Data>1990</Data>
   <ISBN>88-07-81133-2</ISBN>
   <Editore>Feltrinelli</Editore>
 \langleTibro>
</Elenco>
                                            <Libro disponibilità="N">
                                             <Titolo>Il nome della rosa</Titolo>
                                             <Autore>Umberto Eco</Autore>
                                             <Data>1987</Data>
                                             <ISBN>55-344-2345-1</ISBN>
                                             <Editore>Bompiani</Editore>
                                            \langleTibro\rangle<Libro disponibilità="S">
                                             <Titolo>Il sospetto</Titolo>
                                             <Autore>F. Dürrenmatt</Autore>
                                             <Data>1990</Data>
                                             <ISBN>88-07-81133-2</ISBN>
                                             <Editore>Feltrinelli</Editore>
                                            \langleLibro\rangle
```
# **Path expression: esempio** (2)

Trova tutti i titoli dei libri dell'editore Feltrinelli che sono disponibili e che si trovano nel documento libri.xml

```
document("libri.xml")/Elenco/Libro[Editore="Feltrinelli" 
       AND @disponibilità="S"]/Titolo
```
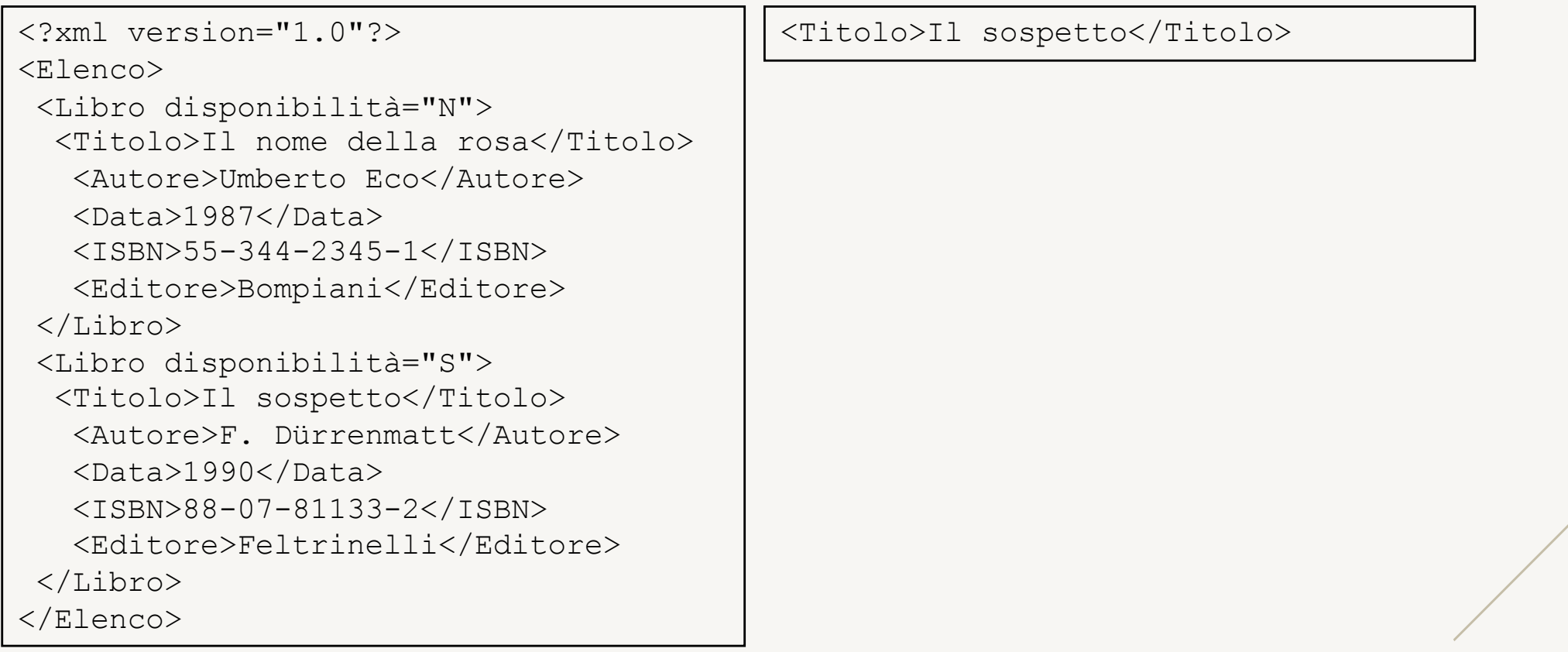

# **Path expression: esempio** (3)

Trova l'insieme di tutti gli autori che si trovano nel documento libri.xml annidati a qualunque livello

```
document("libri.xml")//Autore
```
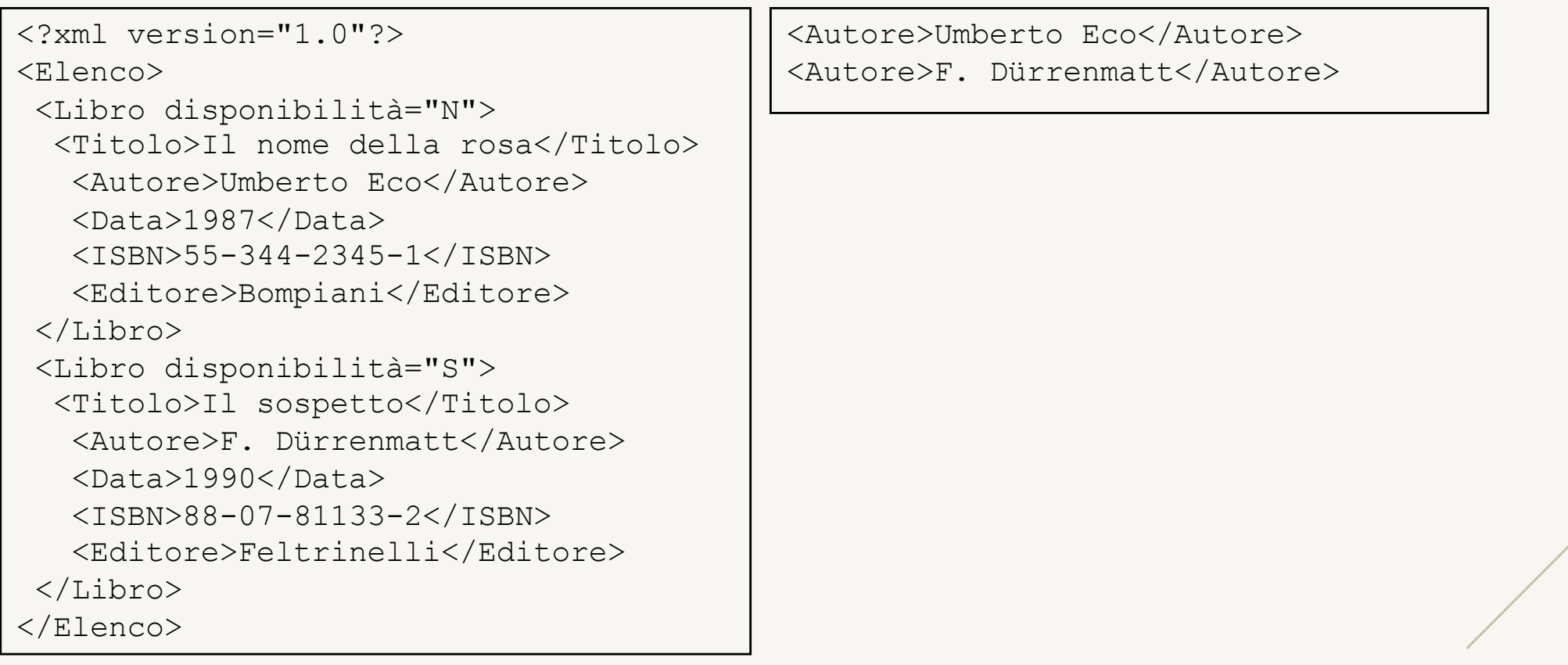

# **Path expression: esempio** (4)

Trova gli elementi contenuti nel primo libro del documento  $\texttt{libri.xml}$ 

document("libri.xml")/Elenco/Libro[1]/\*

```
<?xml version="1.0"?>
<Elenco><Libro disponibilità="N">
  <Titolo>Il nome della rosa</Titolo>
   <Autore>Umberto Eco</Autore>
   <Data>1987</Data>
   <ISBN>55-344-2345-1</ISBN>
   <Editore>Bompiani</Editore>
 \langleTibro>
 <Libro disponibilità="S">
  <Titolo>Il sospetto</Titolo>
   <Autore>F. Dürrenmatt</Autore>
   <Data>1990</Data>
   <ISBN>88-07-81133-2</ISBN>
   <Editore>Feltrinelli</Editore>
 \langleTibro>
</Elenco>
```
<Titolo>Il nome della rosa</Titolo> <Autore>Umberto Eco</Autore> <Data>1987</Data> <ISBN>55-344-2345-1</ISBN> <Editore>Bompiani</Editore>

# **Espressioni FLWOR** (1)

• simili al costrutto SELECT-FROM-WHERE di SQL

• anziché essere applicate a tabelle associano variabili a valori e utilizzano tali associazioni per produrre i risultati

# **Espressioni FLWOR** (2)

- FOR
	- per dichiarare variabili che permettono di iterare sugli elementi di un documento
- $\top$ .e.t
	- per dichiarare variabili associate al risultato dell'espressione, eventualmente associandole a quelle introdotte con for
- WHERE
	- per esprimere condizioni (filtra le tuple prodotte dalla for o dalla let)
- ORDER
	- per ordinare le tuple (prodotte dalla  $for$  o dalla  $let$ )
- RETURN
	- per generare il risultato

• trova tutti i libri elencati nel documento libri.xml

```
FOR $lib IN document("libri.xml")//Libro
RETURN $lib
```
• trova tutti gli autori dei libri elencati nel documento libri.xml

FOR \$lib IN document("libri.xml")//Libro FOR \$auth IN \$lib/Autore RETURN \$auth

• trova tutti i libri elencati nel documento libri.xml

```
LET $lib := document("libri.xml")//Libro
RETURN $lib
```
**Nota**: produce un singolo binding per la variabile, l'intero insieme viene assegnato alla variabile

### **Where**

• trova tutti i libri pubblicati da Bompiani che sono disponibili

```
FOR $lib IN document("libri.xml")//Libro
  WHERE $lib/Editore="Bompiani"
        AND $lib/@disponibilità="S"
RETURN $lib
```
### **Return** (1)

- genera l'output di un'espressione FLWOR che può essere:
	- un nodo
		- § <Autore>F. Dürrenmatt</Autore>
	- un foresta ordinata di nodi
		- § <Autore>Umberto Eco</Autore> <Autore>F. Dürrenmatt</Autore>
	- un valore
		- § F. Dürrenmatt
- può contenere
	- costruttori di elementi
	- riferimenti a variabili definite da for e let
	- espressioni annidate

### **Return** (2)

- un costruttore di elemento ha
	- tag iniziale e tag finale
	- lista opzionale di espressioni che determinano il contenuto dell'elemento

#### **Esempio**

FOR \$lib IN document("libri.xml")//Libro WHERE \$lib/Editore="Bompiani" RETURN <EdB> \$lib/Titolo  $\langle$ EdB $>$ 

<EdB><Titolo>Il nome della rosa</Titolo></EdB> <EdB><Titolo>Il sospetto</Titolo></EdB>

### **Order by**

#### Ordina il risultato della return

### **Esempio**

Trova titolo ed editore dei libri elencati nel documento libri.xml, ritorna il risultato ordinato per titolo

```
FOR $lib IN document("libri.xml")//Libro
RETURN <Libro>
               $lib/Titolo,
               $lib/Editore
        </Libro> 
ORDER BY(Titolo ASCENDING)
```
# **XQuery: esempio** (1)

```
<costruttore>
  <nome-co>Toyota</nome-co>
  \langleanno>2005\langle/anno><modello>
    <nome-mo>Prius</nome-mo>
    <cilindrata>1497</cilindrata>
    <potenza>77</potenza>
    <aliment>benzina</aliment>
  </modello>
```

```
<macchina>
  <venditore>Mario Rossi</venditore>
  <marca>Toyota</marca>
  <anno>2005</anno>
 <modello>Prius</modello>
  <colore>grigio metalizz</colore>
  <prezzo>25000</prezzo>
```
... </macchina>

```
...
```
</costruttore>

### **XQuery: esempio** (2)

document("costruttore.xml") document("macchina.xml")

• realizzare un join a pari <nome-co>=<marca>, <nome $mo>=<$ modello $>$  and  $<$ anno $>$  =  $<$ anno $>$ 

```
FOR $c IN document("costruttore.xml")//costruttore,
    $m IN document("macchina.xml")//macchina,
    $mo IN $c/modello
  WHERE $c/anno=$m/anno
         AND $c/nome-co=$m/marca
         AND $mo/nome-mo=$m/modello
RETURN <autovettura>
               $m/marca,
               $m/venditore,
               $m/modello,
               $mo/cilindrata,
               $m/prezzo
         </autovettura>
                   www.vincenzocalabro.it 51
```
# **XQuery: esempio** (3)

• trova gli editori che nell'elenco hanno almeno 100 libri

FOR \$e IN document("libri.xml")//Libro/Editore LET \$lib:= document("libri.xml")//Libro[Editore=\$e] WHERE count  $(\frac{1}{2}$ ib) > 100 RETURN \$e

### VINCENZO CALABRÒ

LinkedIn vincenzocalabro

**www.vincenzocalabro.it**